## **Esercizio**

Realizzare un programma in C++ che riceva in ingresso un valore **n** che indica il numero di un insieme di elementi interi che vengono successivamente forniti in ingresso e calcoli di questo insieme i valori minimo (chiamiamolo **min**) e massimo (chiamiamolo **max**). Il programma quindi riceva in ingresso un ulteriore valore **m** che indica il numero di un ulteriore insieme di elementi interi letti da input e calcoli quanti siano i valori minori di **min** e quanti maggiori di **max**, stampando alla fine i risultati. Non si prevede l'uso di sottoprogrammi.

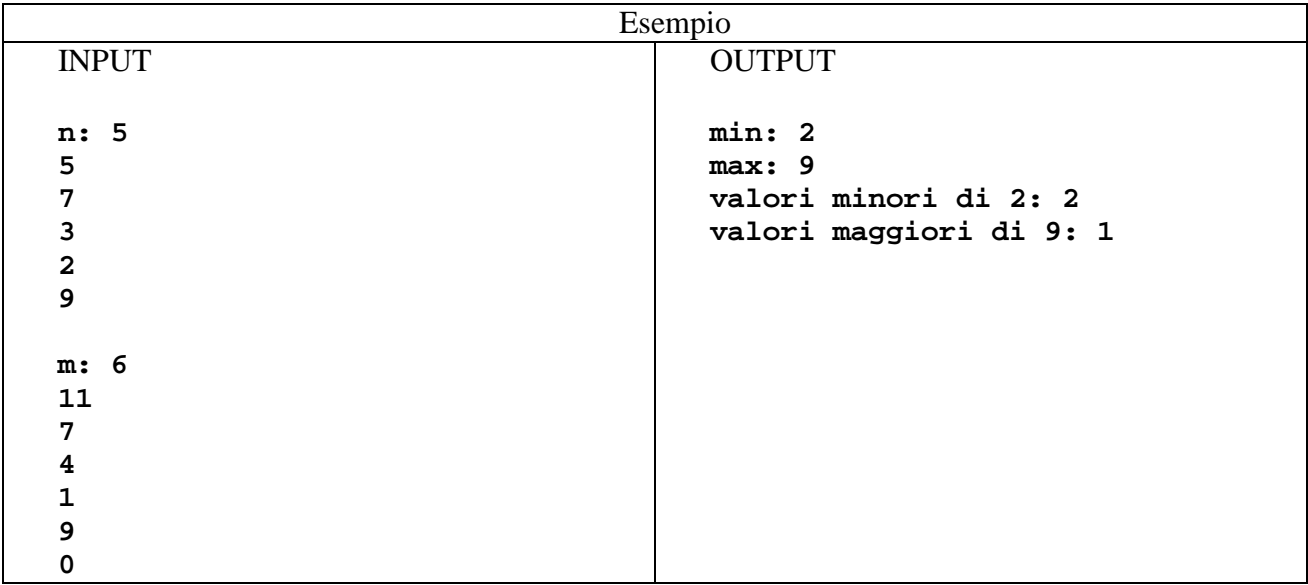

## **Una possibile soluzione**

Cominciamo con il definire le variabili necessarie. Da quanto detto dalla traccia si identifica immediatamente il seguente primo gruppo di variabili (altre se ne aggiungeranno nel seguito):

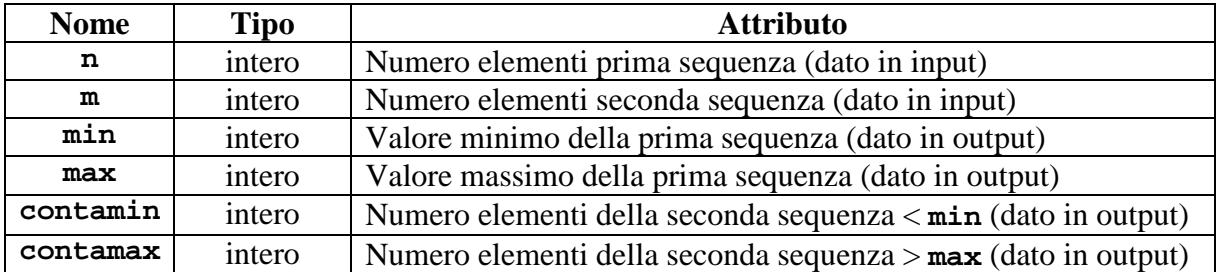

Si noti che i nomi sono assolutamente arbitrari, mentre tipo e attributo si evincono in maniera chiara e inequivocabile dalle specifiche della traccia.

A questo punto, proviamo a delineare in ordine quali sono i compiti del programma:

- 1. lettura del valore di **n**
- 2. lettura di **n** valori interi e calcolo del minimo e del massimo, memorizzando i valori in **min** e **max**
- 3. lettura del valore di **m**
- 4. lettura di **m** valori interi e calcolo di quanti sono minori di **min** e quanti maggiori di **max**, memorizzando tali quantità in **contamin** e **contamax**, rispettivamente
- 5. stampa dei risultati

Analizziamo i singoli punti:

1. lettura del valore di **n**

Qui è semplice identificare un'istruzione di input, meglio se preceduta da un'istruzione di output che indichi all'utente quale sia il dato di cui si attende l'immissione.

2. lettura di **n** valori interi e calcolo del minimo e del massimo, memorizzando i valori in **min** e **max**

Per questo compito è necessario utilizzare un costrutto ciclico di tipo **for** (conosciamo il numero delle iterazioni) per cui sarà necessario introdurre un'altra variabile che faccia da indice per il ciclo (di tipo intero, chiamiamola **i**). Proviamo ora a definire che cosa va fatto all'interno della singola iterazione:

- a. lettura di un valore; è quindi necessario considerare un'altra variabile (di tipo intero, chiamiamola **x**) che memorizzi il valore letto
- b. confronto tra **x** e **min**: se **x** < **min** va aggiornato **min**; altrimenti lo si confronta con **max**: se **x** > **max** va aggiornato **max**

Da quanto detto, si comprende che, per il corretto funzionamento della ricerca del minimo e del massimo, le variabili **min** e **max** devono essere opportunamente inizializzate prima di cominciare il ciclo, altrimenti i confronti al passo b. darebbero risultati imprevedibili. La soluzione è quella di inizializzare entrambe le variabili con il primo valore della sequenza e operare i confronti dal secondo valore in poi. Di conseguenza, si dovrà anzitutto leggere il primo valore fuori dal ciclo e inizializzare **min** e **max** e quindi, in ciclo, leggere dal secondo valore in poi della sequenza e operare i confronti.

3. lettura del valore di **m**

Vd. quanto detto al punto 1.

4. lettura di **m** valori interi e calcolo di quanti sono minori di **min** e quanti maggiori di **max**, memorizzando tali quantità in **contamin** e **contamax**, rispettivamente

Anche in questo caso è necessario utilizzare un costrutto ciclico di tipo **for** (conosciamo il numero delle iterazioni) per il quale utilizzeremo la stessa variabile **i** impiegata per il ciclo precedente. All'interno della singola iterazione si dovranno eseguire i seguenti compiti:

- a. lettura di un valore; per memorizzare il valore letto utilizziamo la variabile **x** impiegata anche prima
- b. confronto tra **x** e **min**: se **x** < **min** va incrementato **contamin**; altrimenti lo si confronta con **max**: se **x** > **max** va incrementato **contamax**

Vanno anche qui opportunamente inizializzate le variabili **contamin** e **contamax**. La cosa è però più semplice rispetto al caso precedente in quanto sarà sufficiente inizializzarle entrambe a 0 prima dell'inizio del ciclo.

## 5. stampa dei risultati

Qui andranno utilizzate delle istruzioni di output per dare in uscita i valori di **min**, **max**, **contamin** e **contamax**.

Vediamo ora una possibile implementazione del programma:

```
using namespace std; 
int main(int argc, char** argv) { 
     // Variabili di input 
     int n,m,x; 
     // Variabili di output 
     int min,max,contamin,contamax; 
     // Variabili di algoritmo 
     int i; 
     // lettura del valore di n 
     cout << "Numero elementi prima sequenza: "; 
     cin >> n; 
     // lettura di n valori interi e calcolo del minimo e del massimo 
     // dalla prima sequenza 
     // lettura primo elemento fuori ciclo 
     cout << "Elemento prima sequenza: "; 
    \sin \gg x; // inizializzazione min e max 
    min = x;max = x; // ciclo di lettura dal secondo elemento in poi
    for(i=2; i <= n; i ++) {
         // lettura elemento della sequenza 
         cout << "Elemento prima sequenza: "; 
         cin >> x; 
          // confronto con min e max 
        if (x < min)min = v:
         else if (x > max) 
            max = x; } 
     // lettura del valore di m 
     cout << endl; 
     cout << "Numero elementi seconda sequenza: "; 
     cin >> m; 
     // lettura di m valori interi e calcolo di contamin e contamax 
     // dalla seconda sequenza 
     // inizializzazione di contamin e contamax 
     contamin = 0; 
    contamax = 0;
     // ciclo di lettura 
    for(i=1; i <= m; i ++) {
         // lettura elemento della sequenza 
         cout << "Elemento seconda sequenza: "; 
        \sin \gg x;
         // confronto con min e max 
        if (x < min) contamin++; 
         else if (x > max) 
             contamax++; 
     } 
     // stampa dei risultati 
     cout << endl; 
     cout << "min: " << min << endl; 
     cout << "max: " << max << endl; 
     cout << endl; 
     cout << "Valori minori di " << min << ": " << contamin << endl; 
     cout << "Valori maggiori di " << max << ": " << contamax << endl; 
     return (EXIT_SUCCESS); 
}
```
#include <iostream>